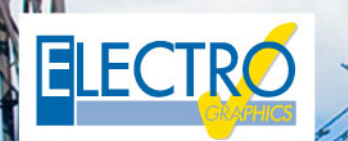

# Série 2019

...faz a diferença!

## Softwares para projetos elétricos e fotovoltaicos

**Novidade** 

### **Lista de materiais - Tabula**

#### **Gestão do nível do sistema, máquina e grupo funcional para fins de estimativa preliminar**

Utilizando as novas funções de codificação dos elementos representados no esquema elétrico agora disponíveis em ambiente gráfico do CADelet, iDEA, Eplus no Tabula 2019 será possível obter um material distinto com uma estrutura hierárquica codificada e em pirâmide.

Portanto, é possível exibir um material estimado separado como uma lista de códigos exclusivos para cada funcionalidade como alternativa aos códigos de materiais dos componentes individuais. Um material distinto orientado para a setor comercial ou administrativa.

#### **Revisão geral do menu de impressão com adição do gerenciamento de peças de reposição**

A interface da janela Imprimir foi completamente projetada para facilitar a gestão dos perfis de impressão e as inúmeras opções disponíveis. Todas as funcionalidades de impressão são visíveis em uma única página subdivida em três seções, onde pode escolher quais materiais imprimir, quais os tipos de documentos a imprimir e definir todas as preferências.

Para cada item na lista de materiais é presente agora os dados da Quantidade de peças, expresso em percentual. O novo documento de impressão Lista de peças de reposição mostra a lista de itens com siglas, classificadas e agrupadas pelo código do material. A quantidade de peças de reposição é calculada aplicando-se a quantidade percentual de peças ao valor da quantidade Preliminar ou do desenho, com base na opção selecionada no arquivo artigos.

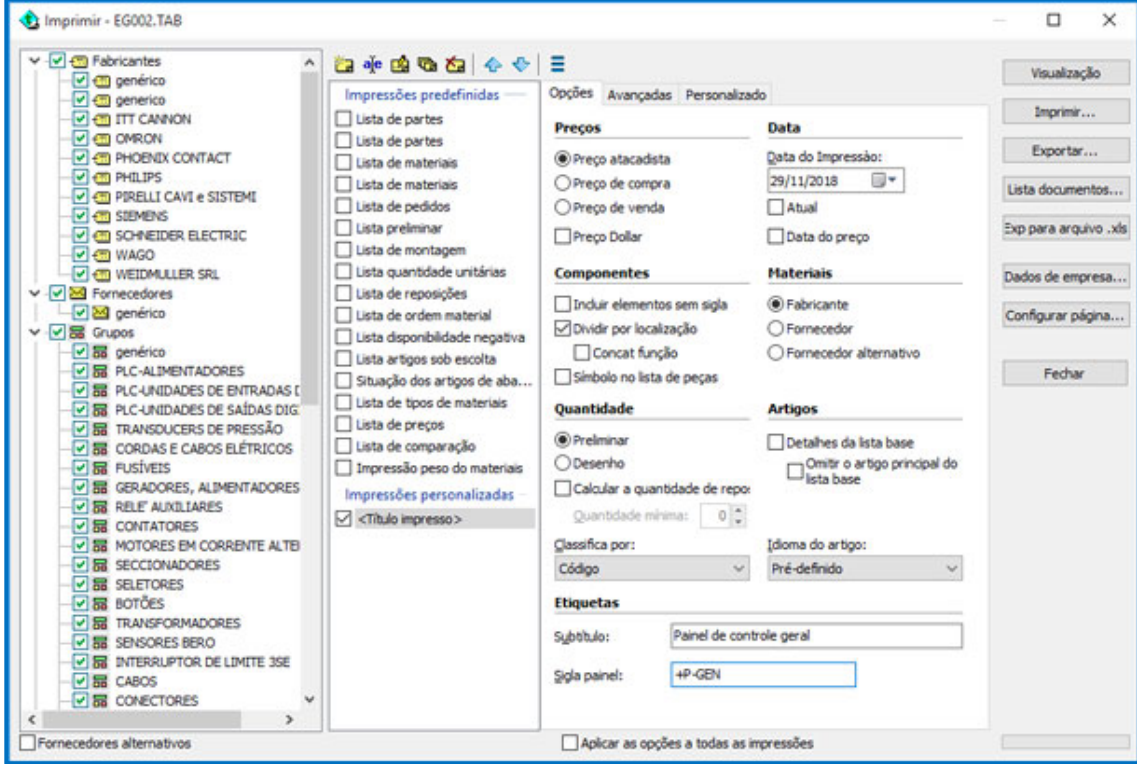

#### **Aquisição de dados métricos e modulares dos suportes dos cabos**

A extração dos dados da lista de materiais do desenho, agora podem incluir, opcionalmente, os elementos do suporte dos cabos com a função de Desenho do conduto.

A exportação da quantidade de materiais associados aos suportes dos cabos e os acessórios, depende das propriedades definidas no arquivo Suporte do cabo e da modalidade da exportação da quantidade definida.

Os suportes de cabos podem, portanto, ser quantificados de acordo com o comprimento no desenho, ou através do número de peças calculadas com base no comprimento obtido no desenho, o comprimento de uma única peça e o número de dutos em paralelo.

#### **Implementação e atualização de arquivos**

Para todos os tipos de dispositivos presentes no data base, foram introduzidas novas séries.

Desenvolvido por:

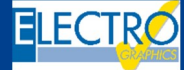

ELECTRO GRAPHICS Slr 35018 – S.Martino di Lupari (PD) – Italy www.electrographics.it

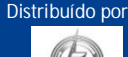

HIPERENERGY

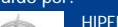

HIPER ENERGY do Brasil Ltda 88801 -500 – Criciúma (SC) - – Brasil<br>Tel.: (48) 2102 7703 / (48) 2102 7704<br>info@hiperenergy.com.br - – www.electrographics .com.br